## **Formen geschlechtersensibler Sprache**

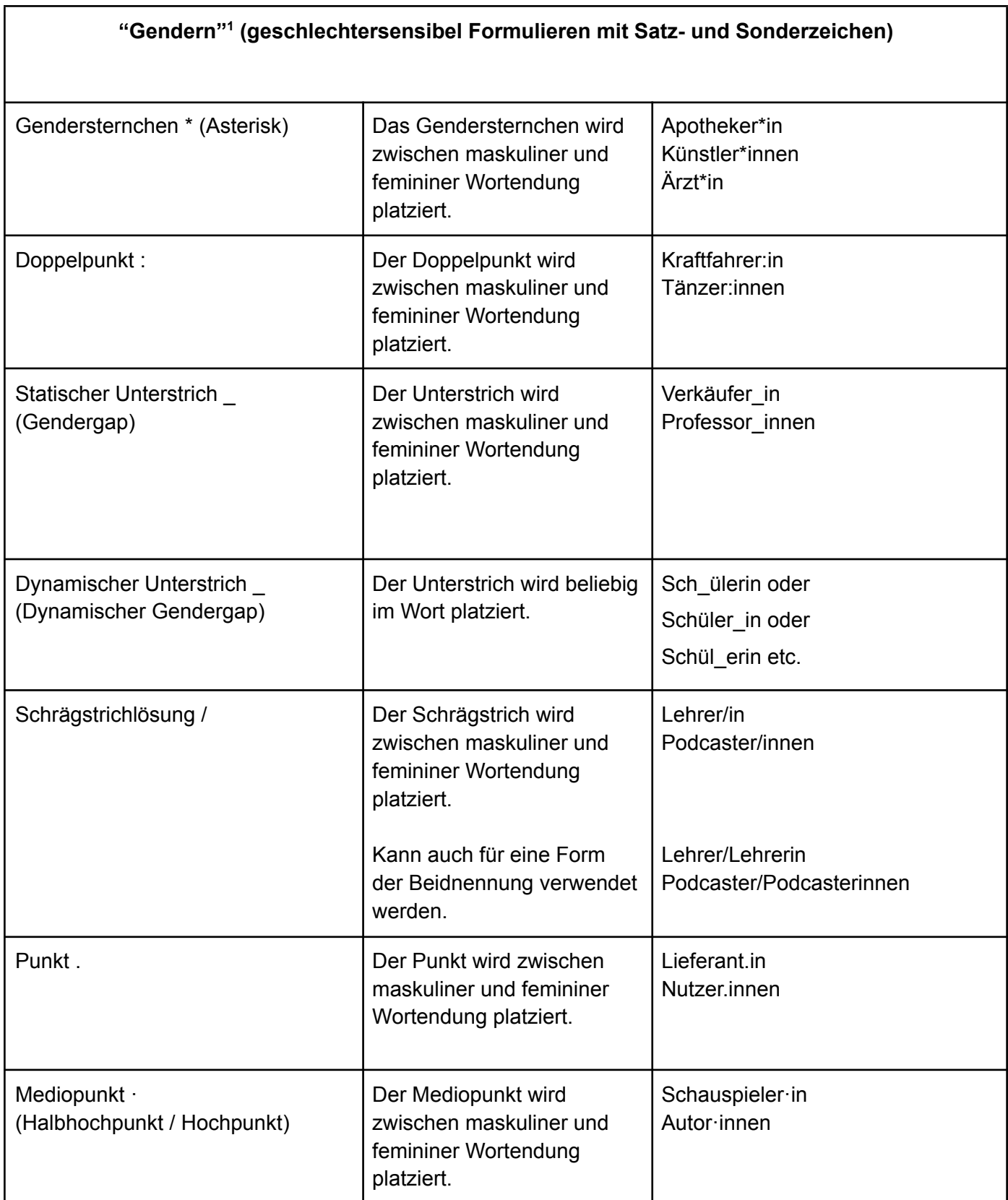

<sup>1</sup> Gendern meint ein Wort mit einem Geschlecht oder allen Geschlechtern zu verbinden.

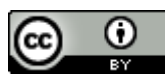

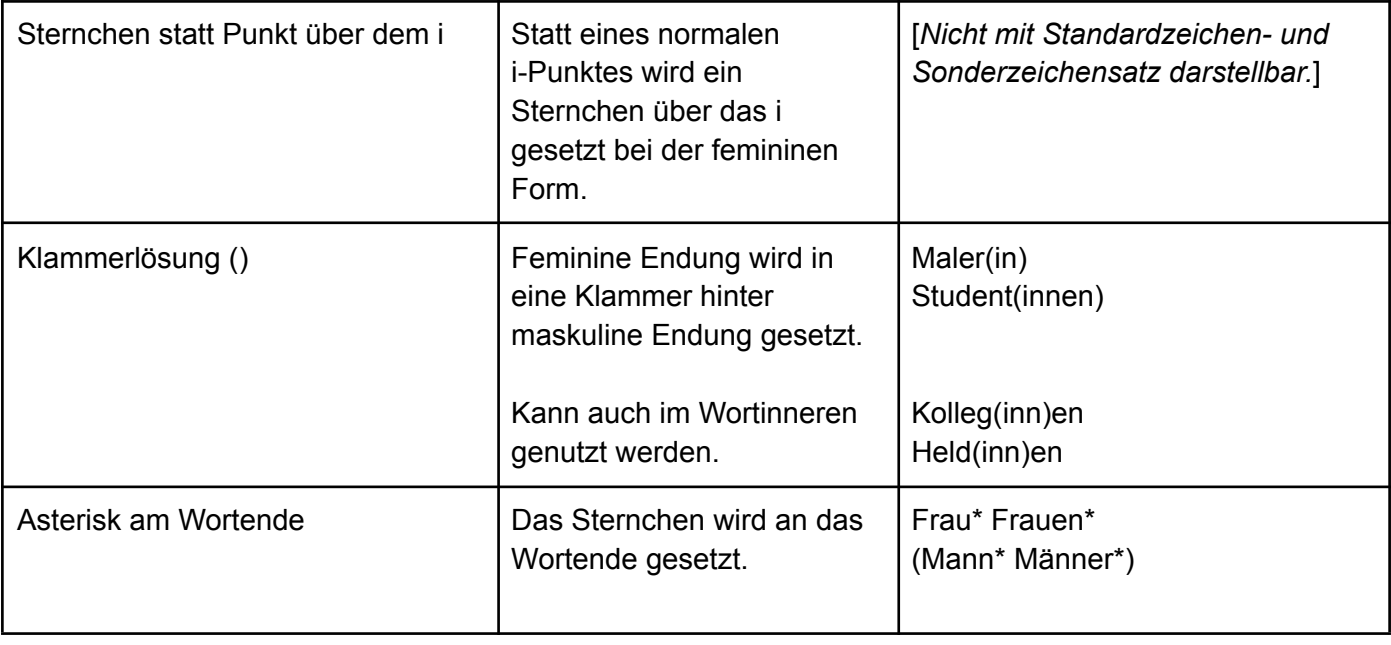

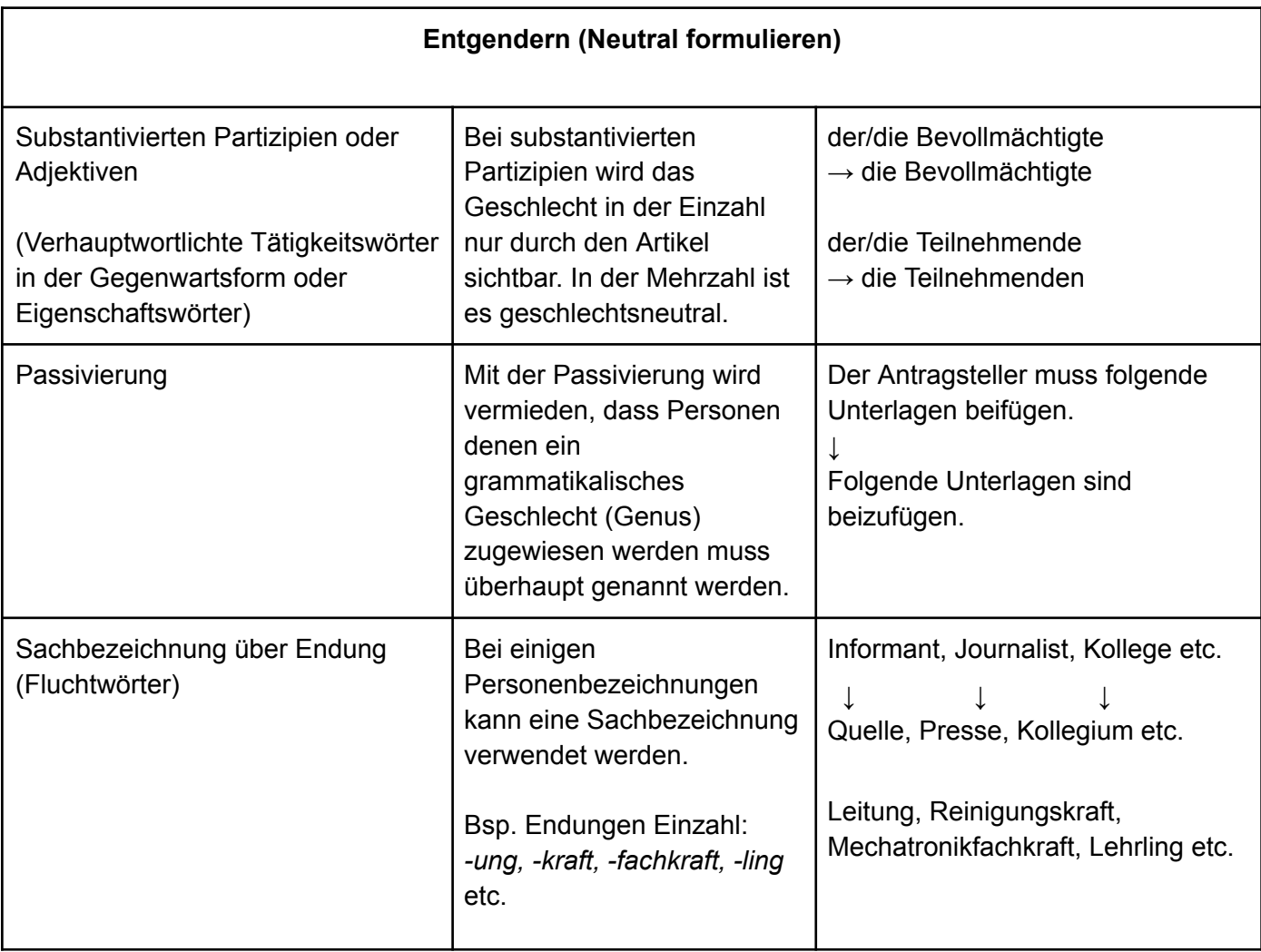

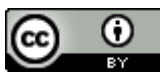

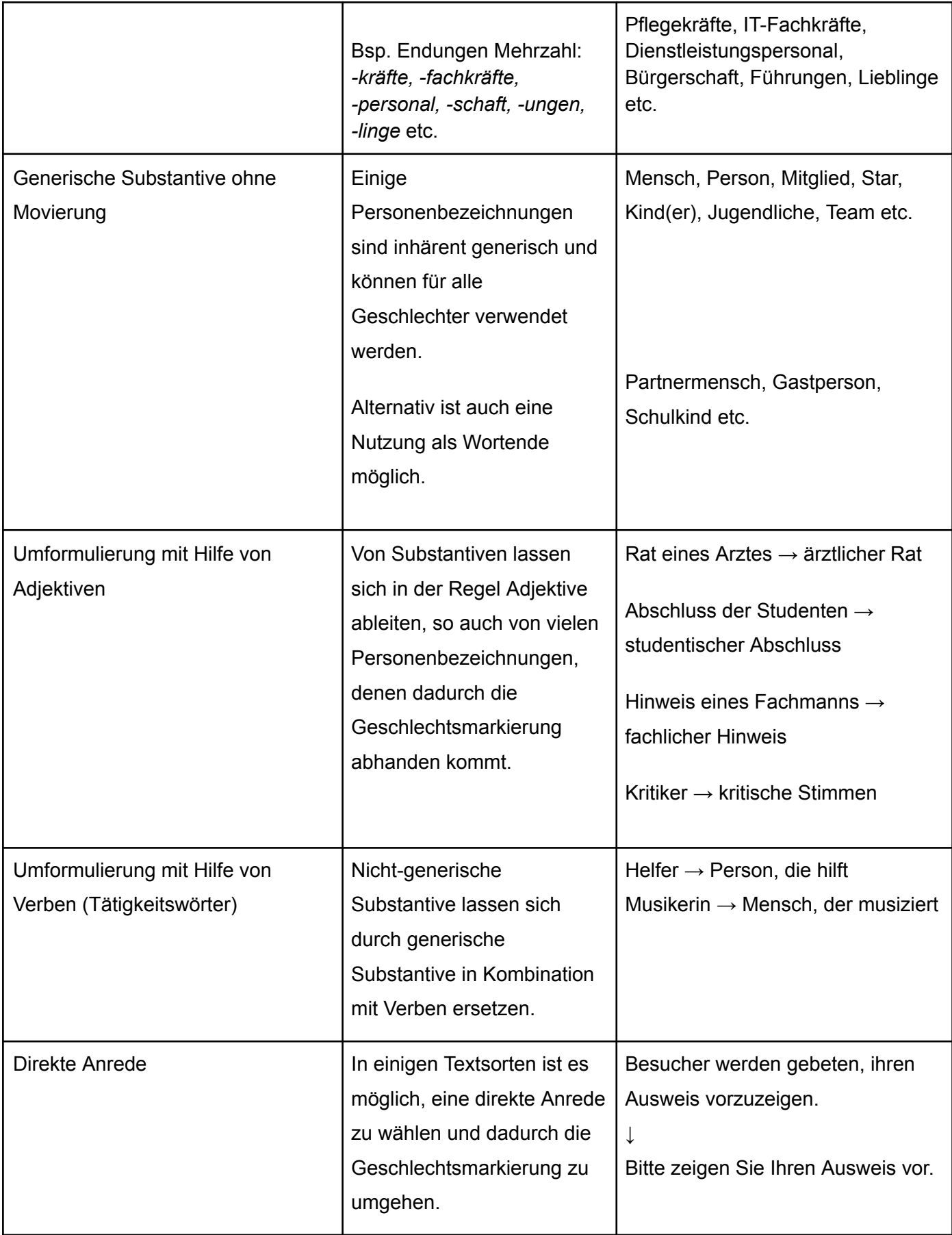

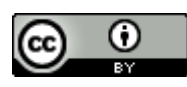

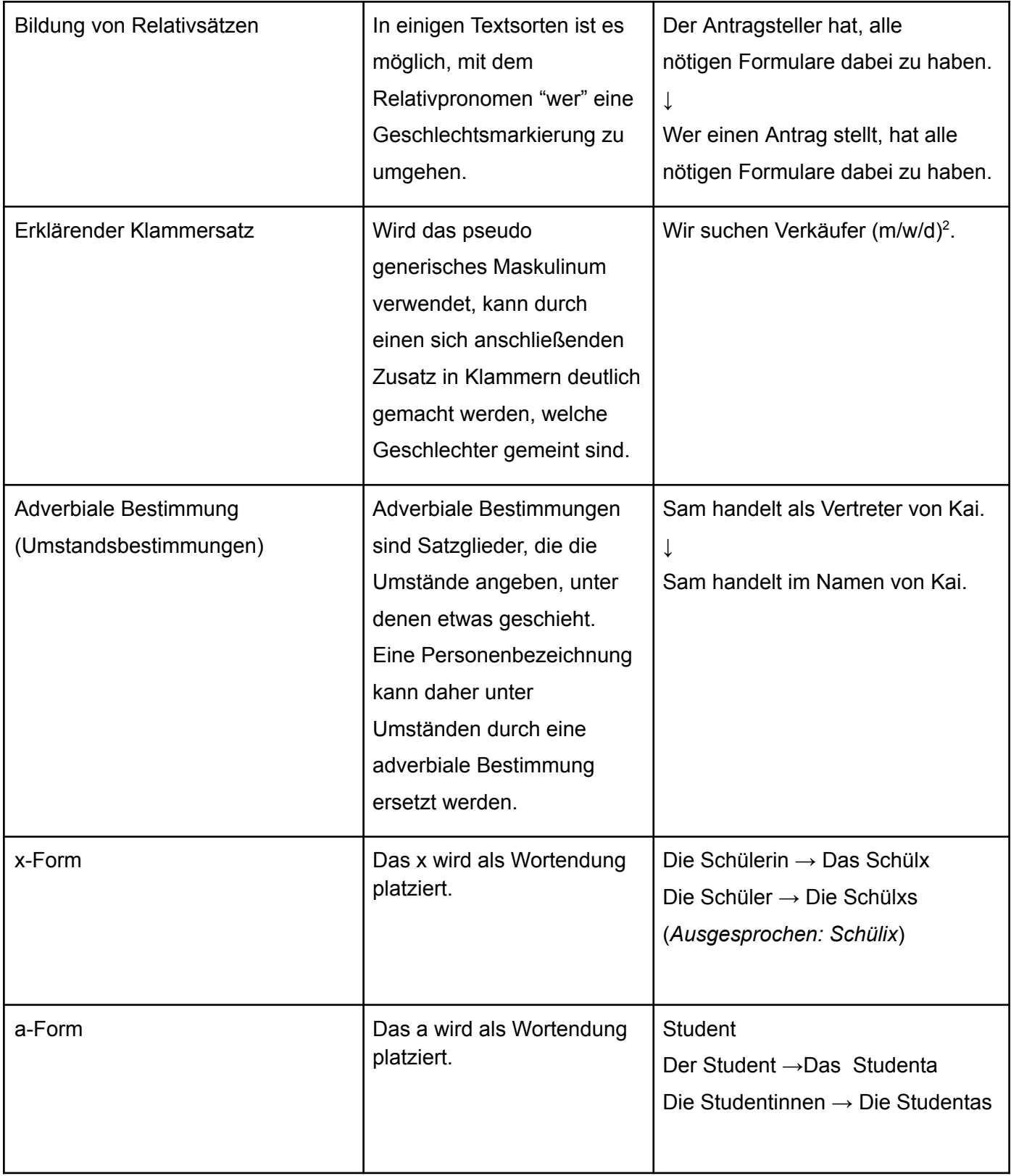

 $\overline{a}$  m = männlich, w = weiblich, d = divers (Weitere Geschlechter fehlen in diesem typischen Beispiel.)

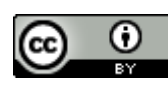

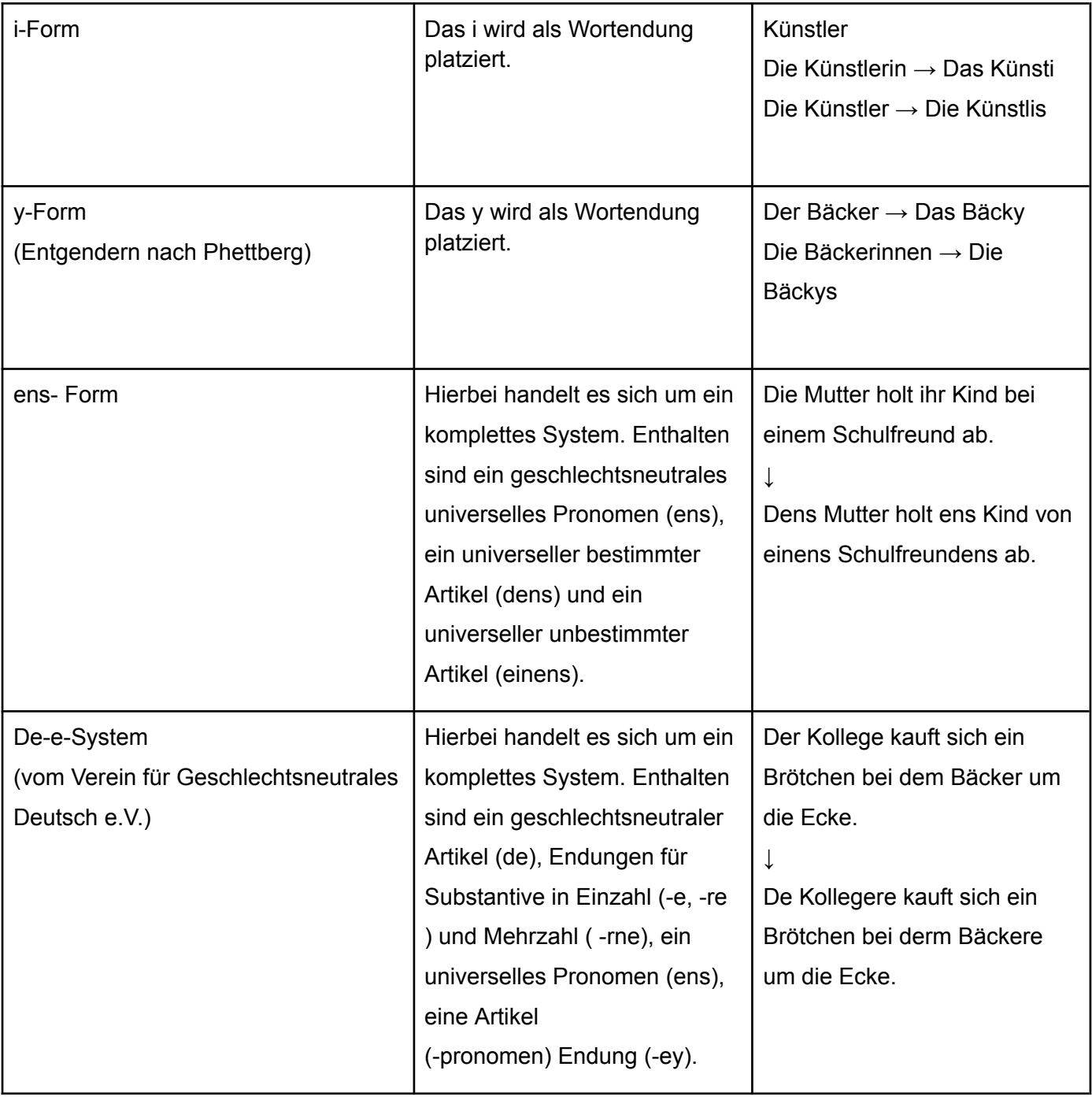

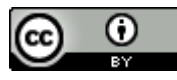

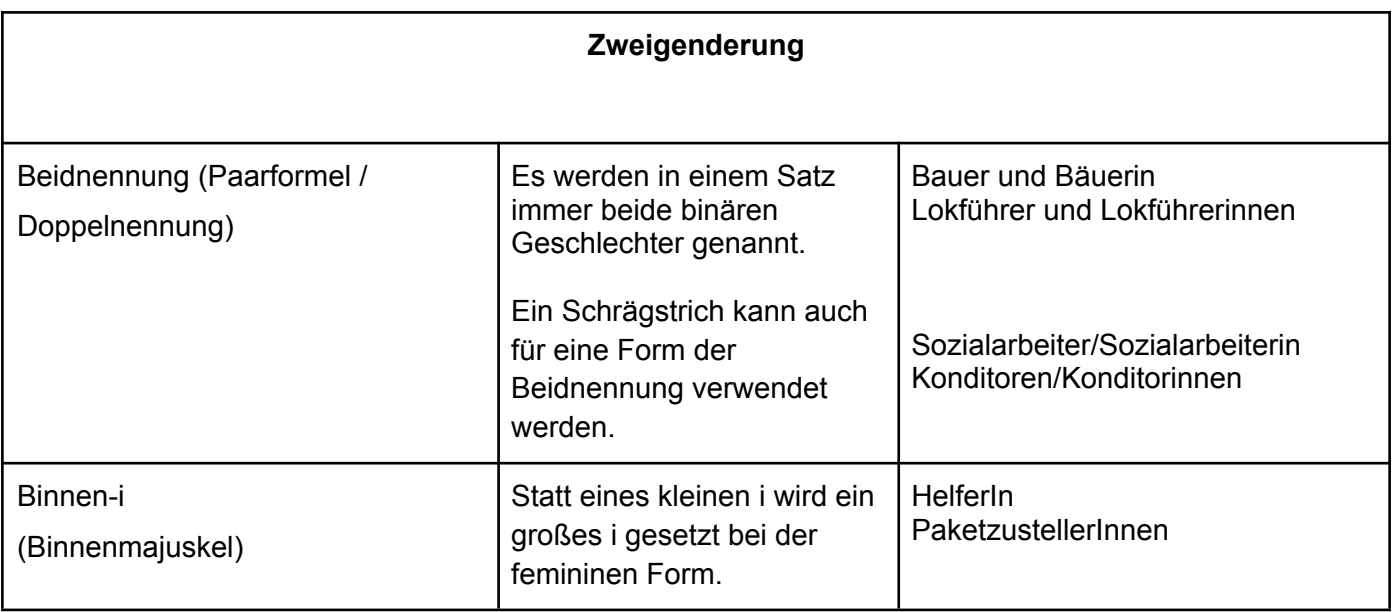

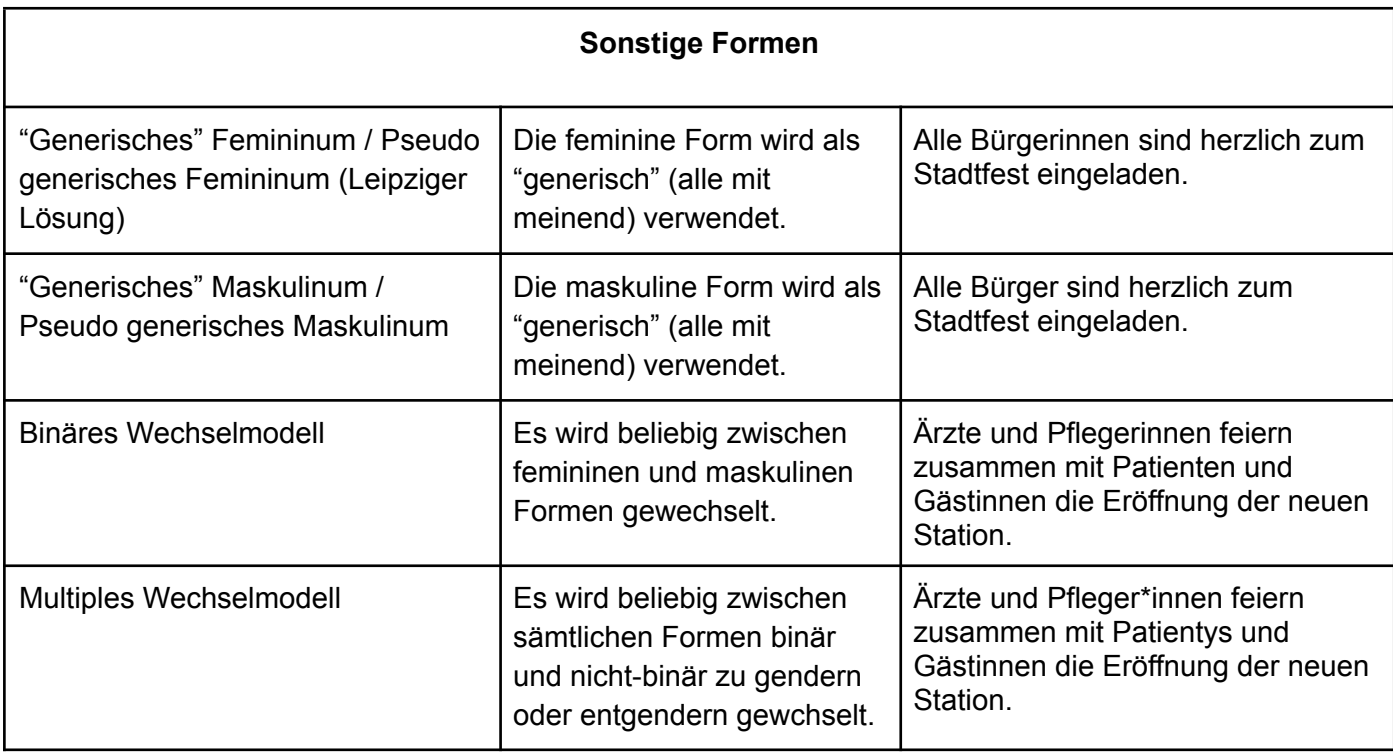

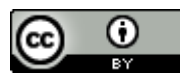